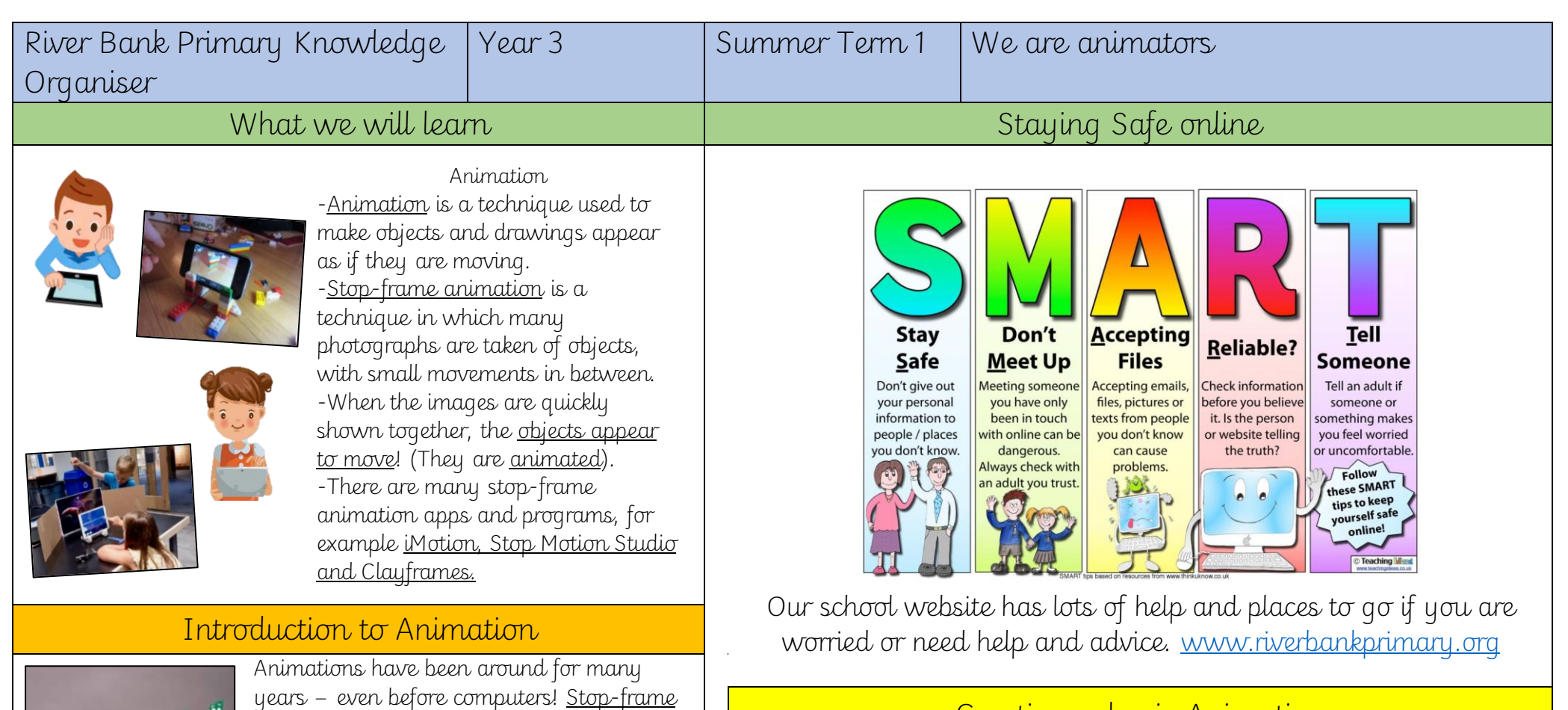

## Creating a basic Animation

iMotion is one of many apps that you can use to create animation. You can create a new animation by selecting the 'new movie' option.

Tapping new movie will allow you to start your iMotion project.

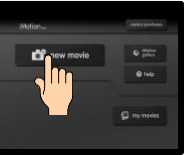

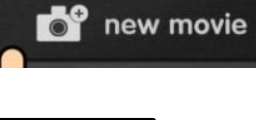

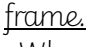

an object or picture.

-When the frames are shown in a sequence, an illusion is created where it looks as though the object is moving!

-In each drawing or picture, the object has been moved slightly. Each picture is called a

animations work in the following way: -A number of pictures are drawn or taken of

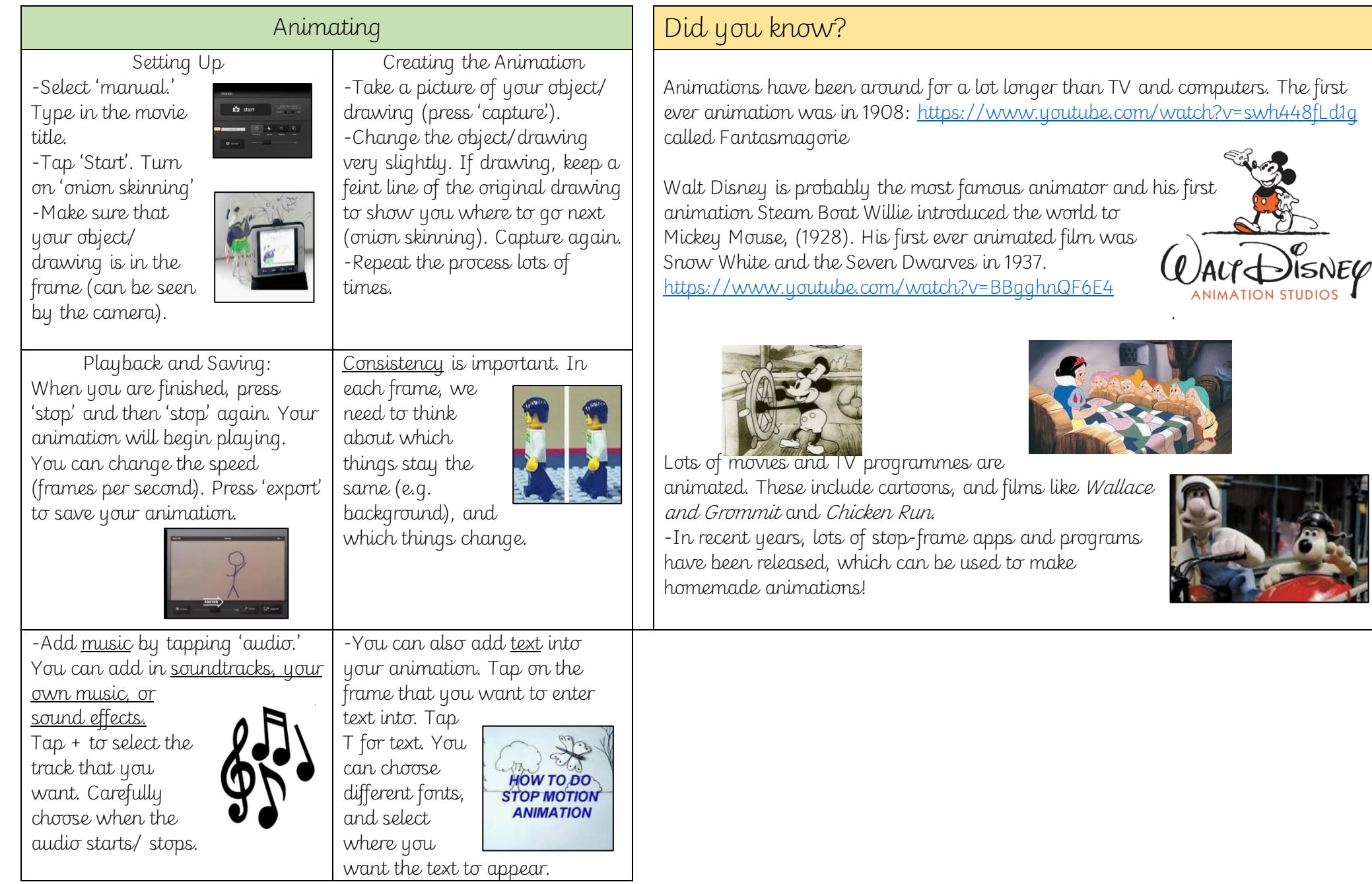